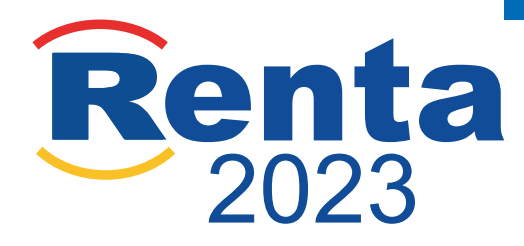

# **Renta WEB**

Es un servicio de ayuda para cumplimentar y presentar la declaración de Renta por Internet.

Se puede acceder desde cualquier ordenador o dispositivo móvil. No es necesario descargar ningún programa.

Permite consultar tus datos fiscales y tu borrador.

#### **¿Dónde está Renta WEB?**

Se accede a Renta WEB por Internet:

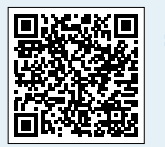

> En el portal de la Sede electrónica de la Agencia Tributaria: https://sede.agenciatributaria.gob.es. Escanea este QR y te llevará directamente.

> En la aplicación para móviles de la AEAT: descarga la "App AEAT" en tu plataforma de aplicaciones móviles.

### **¿Qué necesitas para acceder a Renta WEB?**

Para revisar tu borrador, modificarlo y presentar tu declaración necesitas alguno de estos medios de identificación:

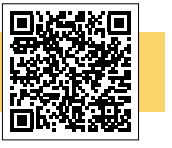

- > Referencia: puedes obtenerla por Internet con el importe de la casilla 505 de tu declaracion del ejercicio anterior (o el IBAN de tu cuenta bancaria si el importe es 0,00 o no presentaste declaración el año anterior).
- > Certificado electrónico o DNI-e.

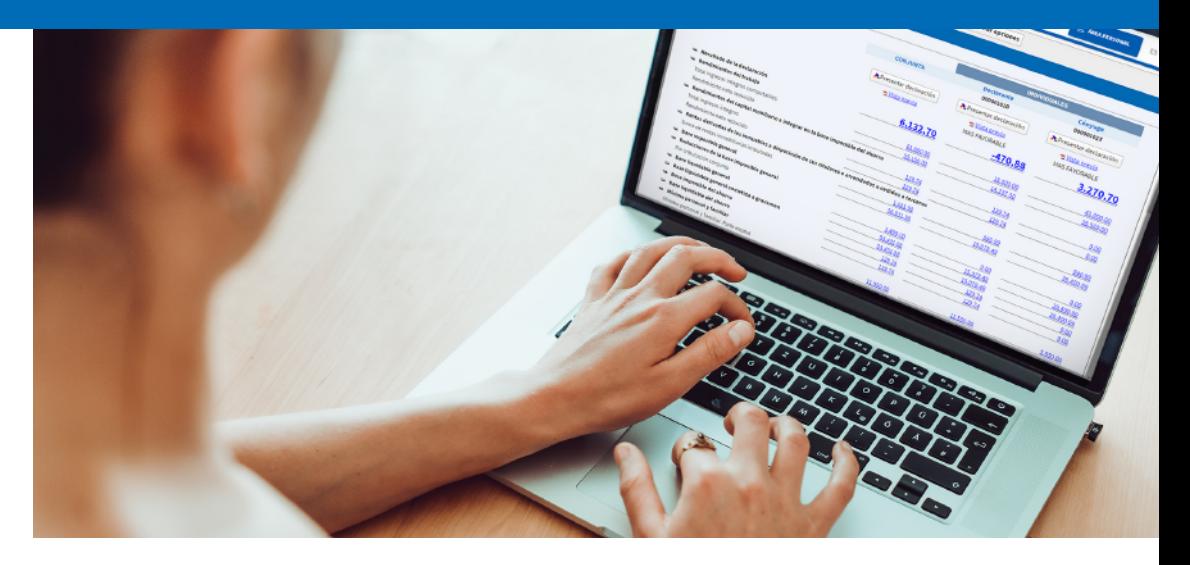

### **¿Cómo funciona Renta WEB?**

Los PASOS para presentar su declaración son:

Paso previo: ratificación de domicilio fiscal. Antes de acceder a tu declaración, tendrás que confirmar tu domicilio fiscal, donde tienes actualmente tu residencia.

#### 1. Verifica tus datos: 2.

## Cuadro de *(*3.

Aparecen los datos personales y familiares.

Los datos del cónyuge se descargan tras identificarse con su referencia o con Cl@ve.

Aparecen las posibles modalidades de tributación

#### Puedes:

- en columnas separadas.<br>
Puedes:<br>
> ver tus datos fiscales;<br>
> modificar el borrador > ver tus datos fiscales; > modificar el borrador;
	- > presentar tu declaración.

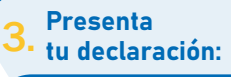

Selecciona la modalidad de tributación (individual o conjunta).

Indica el IBAN de tu cuenta para domiciliar el pago o recibir la devolución.

> Cl@ve: Puedes darte de alta escaneando este código QR Puedes ver estos pasos en los siguientes vídeos tutoriales >>>

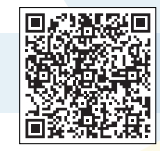

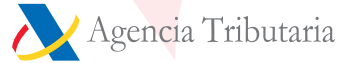

Información tributaria básica: 91 554 87 70 / 901 33 55 33 https://sede.agenciatributaria.gob.es